*Felipe Brahm lebrahm@uc.cl*

*Pontificia Universidad Católica de Chile Escuela de Ingeniería Departamento de Ciencia de la Computación*

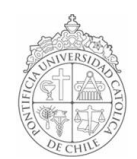

## *AYUDANTÍA 4: While*

*IIC1102 – Introducción <sup>a</sup> la Programación – Sección 4* 

## *PROBLEMAS*

1. La selección nacional ha llegado a la final del Campeonato Mundial de "**Mayor o**<br>**Menor"**. Teniendo como base el juego programado en la Ayudantía 3, se le pide ahora *que lo modifique para que éste se repita hasta que el jugador pierda. Además, al finalizar el juego, se le debe preguntar al usuario si quiere jugar nuevamente o salir del programa.*

*Las reglas del juego son:*

 *El primer jugador lanza un dado de seis caras.* 

 *Luego, el segundo jugador debe tratar de adivinar si el número que él obtendrá al lanzar el dado, será menor o mayor que el obtenido anteriormente por su contrincante.*

 *Si adivina, entonces acumula 1 punto.*

*En el software, el primer jugador debe ser el computador y el segundo jugador debe ser el usuario.*

## *2. PROBLEMA 2 – I2 Primer Semestre 2004*

*La empresa de transporte MovilTech dispone diariamente de 2 camiones de su flota para mover carga de la empresa constructora ConstTech entre 2 puntos. Diariamente la carga es dividida en sacos de igual tamaño los que son cargados en cada uno de los camiones. Para esto la compañía dispone de un número ilimitado de sacos con capacidad para 1, 2, 3,... kilogramos. MovilTech tiene como política cargar siempre cada camión hasta su máxima capacidad de carga, utilizar el mínimo número sacos y cargar todo el material en ambos camiones usando sacos de un mismo tamaño. MovilTech le ha pedido que desarrolle un programa que reciba como entrada la capacidad máxima de carga de cada camión expresada en kilogramos y arroje como resultado el tamaño y número de sacos a cargar en cada uno de ellos.* 

*La operación de su programa debería ser algo como esto:*

Ingrese Máxima Carga Camión 1 [kg]: 550 Ingrese Máxima Carga Camión 2 [kg]: 500 Debe usarse sacos de : 50 Kg El número de bolsas en camión 1 es: 11 El número de bolsas en camión 2 es: 10

*a) Desarrolle un método que calcule el máximo común divisor entre dos números naturales.* 

*b) Escriba el programa requerido por MovilTech.*

*Hint: el máximo común divisor (mcd) de dos números se puede calcular mediante el algoritmo de Euclides. Este algoritmo opera en forma iterativa usando el hecho que para dos números naturales a y b tales que a>b, el mcd entre a y b es también el mcd entre a%b y b. Por ejemplo, si queremos calcular el máximo común divisor entre 550 y 500, el algoritmo de Euclides nos dice que:* 

 $\text{mcd}(550,500) = \text{mcd}(550\%500,500) = \text{mcd}(50,500)$  $med(50,500) = med(500,50) -- debemos invertir los números$  $\text{mcd}(500,50) = \text{mcd}(500\%50,50) = \text{mcd}(0,50)$ 

*Dado que el resto entre los dos últimos números, vale decir 500 y 50, es 0, el mcd es igual al número menor, en este caso 50.*

*3. Escriba el output (lo que se despliega en consola) del siguiente programa:*

**EjemploWhile** 

```
1 import iic1102Package.*;
2  public class EjemploWhile {
3 
4  public static void main(String[] args) {
5 
6 int x, y;7 int a = 0, b = 0, c = 0;
8 boolean continuar = true;
9 x = 0;10
11 while(x < 5) {
12 Interfaz.MostrarMensajeConsola(x);
13 Interfaz.MostrarMensajeConsola(x++);
14 }
15
16 x = 0; y = 5;17
18 while(x <= 5 && y > 0) {
19 Interfaz.MostrarMensajeConsola(x);
20 Interfaz.MostrarMensajeConsola(y);
21 x \neq 3; y \neq 2;22 }
23
24 a = 0; b = 2; c = 2;
25 while(continuar) {
26
27 while(a == 0 || b == 0) {
28
29 if(b > 0 &csc c > 0)30
31 while (c == 2) {
32
33  while(a < 2 || b != 6) {
34
35 a += metodo1(y, c, x);
36 if (b != 6)
37 b + = 2;38 Interfaz.MostrarMensajeConsola("a: " + a + " b: " + b + " c:
    " + c);39
40 }
41 Interfaz.MostrarMensajeConsola("a: " + a + " b: " + b + " c: " +
   c);
42
43  if(a < 30)
44 c = b / 3;
45 else
46 c = b / 2;
47 b - = 2;48
49 }
50
51  } else {
52 a = 3; b = a;
53  }
54  }
55
56 Interfaz.MostrarMensajeConsola("x: " + x);
57 -<b>x;</b>58 if(x == 2)59 continuar = false;
60
61  }
62
63  }
64
65 public static int metodo1(int x, int y, int z) {
66 + +x; y--; z++;67 return(x + y + z);68  }
69  }
```